## $C$  API LUA

Note Title

I a never heeps pointers to any enternal objects<br>encept C functions which are static. So once anything<br>is purhed on to the lua Stack Luca mehes a copy of it<br>and it can be modified in the C program. I hua State is adynamic structure & can be viewed as an instère of the Leva interpreter luc - State X hia VM = hia - open (); 2 create is state contains unctions net even prut -> Libraries need to be loaded on the Lua state ald predefined functions lua L-opentibs (lua VM);

LUA STACK

Stack for lua since leva operates it like a stack LIFO (Last In pirst Out) for C it is more like an avay accessed by indices<br>> Each slot in the stack can hell any lui value I Inden 1 paints to the lest clement of the stack (that was<br>pushed 1st). The Inden -1 points to the first clement on the stack (that was pushed lest) = C program has to eneux stack has number of elots free<br>before pushing things onto it. When his calls c or when lua<br>et by<br>a [WA-MINSTACK in lua.h) 7  $-1$ C  $-2$ -3 3  $\overline{2}$ Ψ STACK

PUSHING ELEMENTS lua-producil (lua State \* lua VM); vad hua-prohboolean (hua State X hua VM, int bool); void lua-perhammber (lua-State \* lua VM, docuble n)<br>lua-perhelstranzi (lua-State \* lua VM, const che <u>void</u> void const char # S, size t length); I fush an artitrary length storing void hia-push string (hia State \* hia VM, const char \* S);  $\overline{\mathcal{L}}$ gers terminated strug Tast bia pushc function (lua State X lua VM, lua Chmetion f);<br>lua pushc closeire (lua State X lua VM, lua Cfunction f); Void  $int n$ 

OUERYING ELEMENTS S int lua is  $\boxtimes$  (lua State X lua VM, int index)<br>where  $\boxtimes$  is any of the 8 lua types.<br>index is the stack index for which the I If the granied slot is of that type or can<br>be coure ted to that type than function returns 1 else. Sa Number on the stack would return 1<br>for lua-ismumber le lua-isstring To get the actual type use En ceturs on de lui State x lua 1/19, int index)<br>This veturs one of these 9 constants defined in lua l : LUA TNIL, LUA TNUMBER, LUA TBOOLEAN, LUA TSTRING LUA J TABLE, LUA T FUNCTION, WA TTHREAD, LUA-TUSERDATA LUA \_ T LIGHT USER DATA > To get a value from the stock use: lua to [8]<br>(f the index does not point to that type the<br>functions veturn a O or a NUL

## OTHER STACK FUNCTIONS

stack int lua\_gettop (lua\_State \*L); っぃ void lua\_settop (lua\_State \*L, int index); nonts unter of e uow U معنا from  $\omega$ void lua\_pushvalue (lua\_State \*L, int index); > pw void lua\_remove (lua\_State \*L, int index); inde void lua\_insert (lua\_State \*L, int index); void lua\_replace (lua\_State \*L, int index);over

MANIPULATING TABLES Void lua-gettable (lua-StatuXhuaVM, int index)<br>(lops key, pushes the value ontop) bable I void lua settable (lua State x lua VM, int index) (Pops out both hey & value) > key is at index -2 void lua newtable (lua State \*L); -> creates a new tables & pushes on to stack the

USERDATA

Il is a memory block that can be declared using void \*lua\_newuserdata (lua\_State \*L, size\_t size); Suice it returns a void pointer it au be type casted into a valid type pointer  $e_4$  int  $* n^0 = (int *)$  lua new userdate (lua VM, size of (n)  $*$ 1000); 1 creates spece for 1000 integers & returns the his Also preshes this wordsta on the stack Verdata can have netutables but hua code cannot change the<br>netatable of cerrolate , it an although read it ar change its<br>kees ratue sairs key value pairs. Déglit userdita is just a C/C++ pointer that can be<br>paned to k for between lura & C++<br>> Adding a nitatable to light we can enpox a C++<br>clave into lua

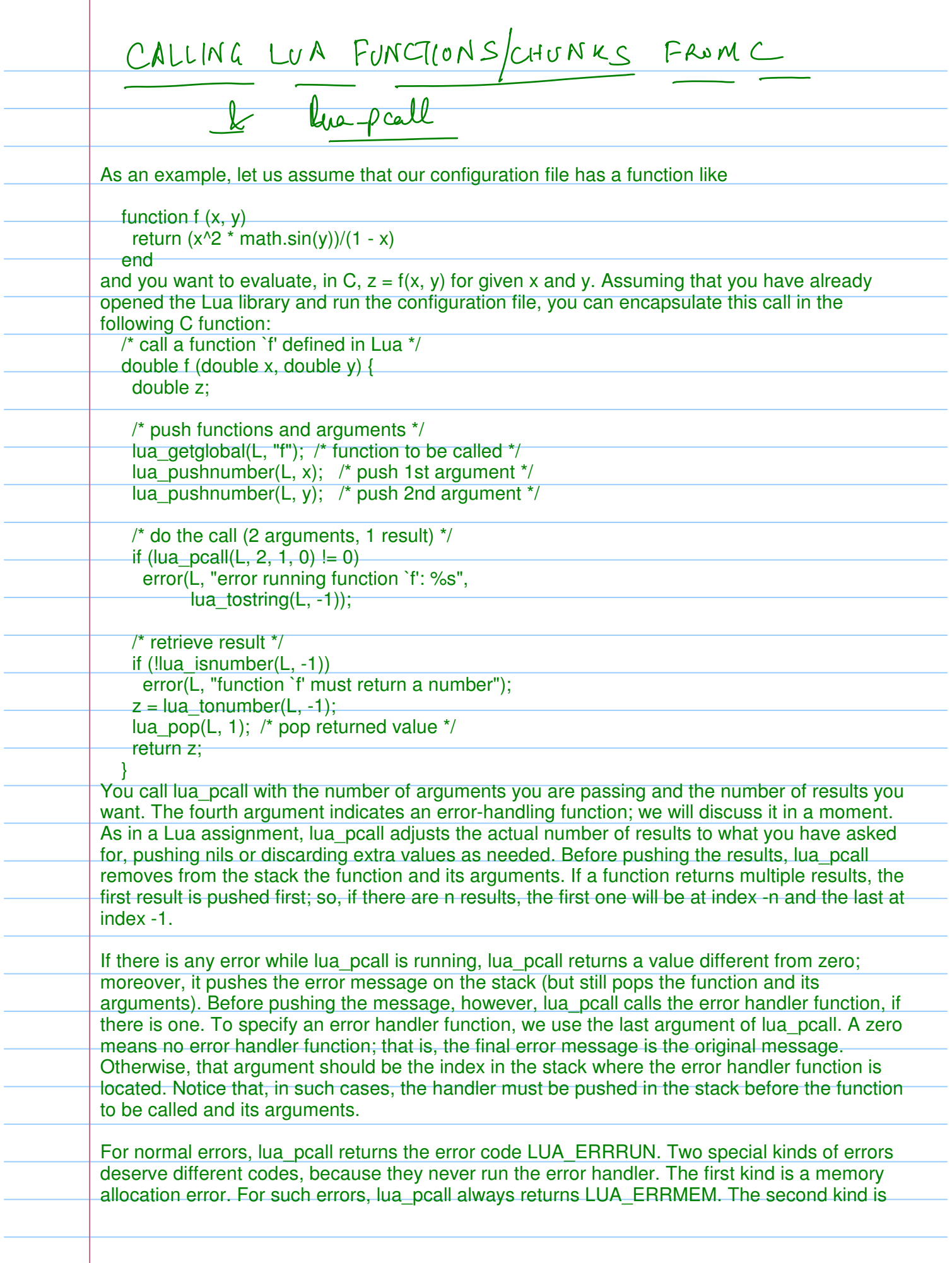

LUA REGISTRY - This is a lattle to store C function states for a luce<br>instance. It is accessed from the lua stack using the<br>pecude widen -> WA-REGISTRYINDEX Sit cannot be accessed by the lua Instance so its<br>a sufer place to store lua data across C function - Functions to access the vegistry are: <u>Int lual-ref (lexe State \* lua VM, LUA-REGISTRYINDEX);</u> <u>Void</u> Una-rowgeti (ha State \* ha VM, WA REGISTRYNDEX, int reference); void luat-civret (lua State \* lua VM, WA-REGISTRY INDEX, int reference); Skegistoy am also be accerded as a normal table on the stack void lua getteble (lua State X lua VM, LUA - REGISTRY INDEX);